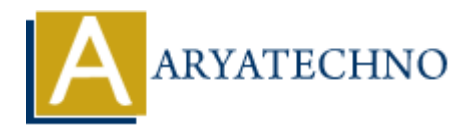

## **Laravel MCQs - 11**

**Topics :** [Laravel](https://www.aryatechno.com/category/20/laravel.html) **Written on** [March 19, 2024](https://www.aryatechno.com/topics/laravel-mcqs-11)

11. Which of the following code snippets demonstrates how to define a route group in Laravel?

```
Route::middleware(['auth'])->group(function () {
         Route::get('/dashboard', 'DashboardController@index');
         Route::get('/profile', 'ProfileController@show');
});
              on March 19, 2024<br>
and of the following code snippets demonstrates how to define a route group in Lamiddleware (['auth']) ->group (function () {<br>
\text{tte}: \text{get}('dashboard', 'DashboardCottler@inhow');<br>
\text{tte}: \text{get}('propfile', 'ProfileController@show');<br>
\text{tte}: \text{get}('
```
A) Option A: Defines a route group for admin-specific routes.

B) Option B: Defines a route group for guest-specific routes.

- C) Option C: Defines a route group for user-specific routes.
- D) Option D: Defines a route group for API routes.

Answer: C) Option C

12. Which of the following code snippets demonstrates how to define a route with multiple HTTP methods in Laravel?

Route::match(['get', 'post'], '/products', function () { return 'Products Page'; });

A) Option A: Defines a route for viewing product details.

- B) Option B: Defines a route for adding a new product.
- C) Option C: Defines a route for updating product details.
- D) Option D: Defines a route for deleting a product.

Answer: B) Option B

13. Which of the following code snippets demonstrates how to define a middleware group in Laravel?

Route::middleware(['auth', 'admin'])->group(function () {

```
 Route::get('/dashboard', 'DashboardController@index');
     Route::get('/profile', 'ProfileController@show');
});
```
- A) Option A: Defines a middleware group for guest users.
- B) Option B: Defines a middleware group for authenticated users.
- C) Option C: Defines a middleware group for admin users.
- D) Option D: Defines a middleware group for API requests.

Answer: C) Option C

- 14. Which of the following code snippets demonstrates how to define a resourceful route in Laravel?
- Route::resource('photos', 'PhotoController');
- A) Option A: Defines routes for managing user profiles.
- B) Option B: Defines routes for managing blog posts.
- C) Option C: Defines routes for managing photos.
- D) Option D: Defines routes for managing comments.

Answer: C) Option C

15. Which of the following code snippets demonstrates how to define a route with a prefix in Laravel?

```
Route::prefix('admin')->group(function () {
        Route::get('/dashboard', 'DashboardController@index');
        Route::get('/profile', 'ProfileController@show');
});
           ARTICULARY CONTROVER CONTROVER CONTROVER (SCILC)<br>
The other of the following code snippets demonstrates how to define a resourceful route<br>
ARY ARY ARY CONTROVER CONTROVER (ARTICULARY ARTICULARY ART ART DEFINER TO THE AR
```
- A) Option A: Defines routes for managing user profiles.
- B) Option B: Defines routes for managing blog posts.
- C) Option C: Defines routes for admin dashboard and profile.
- D) Option D: Defines routes for managing comments.

```
Answer: C) Option C
```
© Copyright **Aryatechno**. All Rights Reserved. Written tutorials and materials by [Aryatechno](https://www.aryatechno.com/)